# <span id="page-0-0"></span>Processus concurrents et parallélisme Chapitre 6 - Notions de calcul parallèle et distribué

Gabriel Girard

17 octobre 2022

1/70 **Processus concurrents et parallélisme** 

 $Q \cap R$ 

# 1 Calcul parallèle

- **o** [Introduction](#page-3-0)
- (2) Modèles pour le parallélisme
	- $\bullet$  Modèle algorithmique
	- · Modèle de communication
	- · Modèle architectural
	- Modèle de synchronisation
- 3 Outils de programmation parallèle
	- Caractéristiques
	- **•** [Exemples](#page-41-0)
- 4 [Applications et algorithmes](#page-42-0)
	- [Introduction](#page-43-0)
	- [Calcul scientifique](#page-45-0)

#### <span id="page-2-0"></span>1 Calcul parallèle **o** [Introduction](#page-3-0)

- Modèles pour le parallélisme • Modèle algorithmique · Modèle de communication · Modèle architectural · Modèle de synchronisation Outils de programmation parallèle
	- Caractéristiques
	- **•** [Exemples](#page-41-0)
- 4 [Applications et algorithmes](#page-42-0)
	- [Introduction](#page-43-0)
	- [Calcul scientifique](#page-45-0)

**≮ロ ▶ (母 ▶ (ヨ )** 

<span id="page-3-0"></span>Chapitre 6 - Notions de calcul parallèle et distribué Calcul parallèle [Introduction](#page-3-0)

#### Défis

- Non-déterminisme
- Communication, synchronisation et interblocage
- **•** Partitionnement et distribution des données
- **•** Balancement de la charge
- **Tolérance aux fautes**
- **Hétérogénéité**
- Mémoire partagée et distribuée
- Condition de course (race condition)

 $\Omega$ 

 $(1, 1)$   $(1, 1)$   $(1, 1)$   $(1, 1)$   $(1, 1)$   $(1, 1)$   $(1, 1)$   $(1, 1)$   $(1, 1)$   $(1, 1)$ 

Calcul parallèle

[Introduction](#page-3-0)

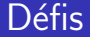

**• Communication** 

Comment se fait la communication ?

Comment réduire les coûts de communication (minimisation) ?

**•** Balancement de la charge Comment bien répartir la charge de travail ? Doit-on regrouper certaines tâches?

Calcul parallèle

[Introduction](#page-3-0)

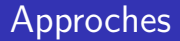

- **·** Implicite
- **•** Explicite

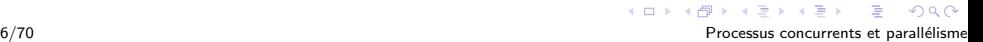

Calcul parallèle

[Introduction](#page-3-0)

## Types de calcul

- Programmation concurrente (mono-processeur)
- Programmation concurrente (multiprocesseurs)

イロト イ押ト イヨト イヨト

 $\Omega$ 

- · Programmation concurrente (réseau)
	- Applications parallèles et distribuées
	- · Calcul parallèle

Chapitre 6 - Notions de calcul parallèle et distribué Calcul parallèle

[Introduction](#page-3-0)

#### **Besoins**

- Modèle algorithmique
- Modèle de communication
- Modèle de synchronisation
- Modèle architectural (mapping)
- Outils de développement

#### <span id="page-8-0"></span>Calcul parallèle **·** [Introduction](#page-3-0)

#### 2 Modèles pour le parallélisme

- $\bullet$  Modèle algorithmique
- · Modèle de communication
- · Modèle architectural
- Modèle de synchronisation
- Outils de programmation parallèle
	- Caractéristiques
	- **•** [Exemples](#page-41-0)
- 4 [Applications et algorithmes](#page-42-0)
	- [Introduction](#page-43-0)
	- [Calcul scientifique](#page-45-0)

**K ロ ▶ K 伊 ▶ K ヨ ▶** 

## <span id="page-9-0"></span>Modèle algorithmique

- Malgré toutes les applications possibles, seulement quelques modèles existent
- Il y a deux façons de paralléliser une application
	- · parallélisation par les données (data parallel programs)
	- parallélisation par les fonctions (task parallel programs)

## Parallélisation selon les données

- Utilisée pour les applications parallèles et distribuées
- e Modèles :
	- Parallélisation triviale (embarassingly parallel)
	- · Parallélisation itérative
	- · Parallélisation récursive
	- Parallélisation peer-2-peer

イロト イ押 トイヨ トイヨト

 $2Q$ 

# Parallélisation triviale (données)

- Séparation des données afin d'obtenir des traitements indépendants
- Fonctionne selon le principe administrateur/travailleurs
- L'administrateur sépare les données, les distribue aux travailleurs et récolte les résultats
- Une construction bien adapté : Map
- **•** Exemples :
	- **·** briser les mots de passe
	- seti@home
	- recherche de modèle dans ARN et protéines
	- multiplication de matrices

 $QQ$ 

# Administrateur/Travailleurs

- Simple
- Permet de répartir la charge
- $\bullet$  Aussi appelé Bag of tasks, administrator/worker
- C'est la contrepartie du modèle peer-2-peer
- Cas possibles :
	- planification statique (nombre de processeurs  $>$  nombre de tâches)
	- planification dynamique (nombre de processeurs  $\lt$  nombre de tâches)

 $QQ$ 

## Administrateur/Travailleurs

- Problèmes à résoudre
	- · que faire si un travailleur tombe en panne?
	- · que faire si le l'administrateur tombe en panne?
	- · goulot d'étranglement ?
- $\bullet$  Avantages :
	- offre un balancement facile et efficace
	- chaque processeur exécute environ la même quantité de travail

 $\Omega$ 

# Construction : Map

- Construction qui s'applique à tous les éléments d'une «liste» (potentiellement en parallèle)
- Principe de fonctionnement : Map(fonction, liste)
- Dans le monde séquentiel, présente surtout dans les langages fonctionnels
- $\bullet$  Exemples de langages supportant  $\ll$ Map $\gg$  parallèle :
	- OpenMP et Cilk (Boucle parallèle)
	- OpenCL et Cuda (kernel)
- $\bullet$  Elle est souvent utilisé avec une autre construction :  $\ll$ Reduce $\gg$

イロト イ押ト イヨト イヨト

# Parallélisation itérative (données)

- Ressemble à la parallélisation triviale
- Les traitements ne sont pas complètement indépendants
- Les travailleurs peuvent s'échanger de l'information
- Les travailleurs peuvent travailler par étapes

# Parallélisation récursives (données)

- Applique le principe de diviser pour régner
- S'applique aux programmes qui divisent les données par récursivité et qui produisent des appels récursifs indépendants
- Exemple :
	- tri rapide, tri fusion
	- jeu d'échec (backtracking)
	- aire sous la courbe par approximation (adaptative quadrature)

イロト イ押ト イヨト イヨト

# Parallélisation peer-2-peer (données)

- Semblable au parallélisme itératif mais sans la relation Administrateur/Travailleurs
- Sert principalement à la prise de décision décentralisée
	- sémaphore distribué
	- horloge logique
	- élection
- La communication ne se fait pas nécessairement avec les voisins immédiats

# Parallélisation par les fonctions

- Pas vraiment de modèles algorithmiques
- Dépend du problème à résoudre
- Exemples
	- · clients/serveur
- Ce genre de parallélisation est principalement caractérisé par le modèle de communication

 $4$  ロ )  $4$  何 )  $4$  ヨ )  $4$  コ )

 $\Omega$ 

Processus concurrents et parallélisme

<span id="page-19-0"></span>Modèle de communication

- · Spécifie les règles pour l'échange d'information entre les différentes unités de calcul
- · Plusieurs modèles existent

Clients/serveur

- Pour les applications réparties
- Parallélisation selon les fonctions

Administrateur/Travailleurs

- · Pour le calcul parallèle
- Relation inverse du clients/serveur

## **Diffusion**

**•** Parallélisation selon les données et les fonctions

イロト イ押ト イヨト イヨト

- Principalement dans les applications réparties
- Pour la prise de décisions répartie
	- horloge logique
	- élection
	- sémaphore distribué

## Anneau/jeton

· Parallélisation selon les données et les fonctions

イロト イ押ト イヨト イヨト

 $\Omega$ 

Processus concurrents et parallélisme

- Pour les applications réparties
- Pour la prise de décisions répartie
	- horloge logique
	- · élection
	- · sémaphore distribué

**Pipeline** 

- **•** Parallélisation selon les données et les fonctions
- Pour les applications réparties, concurrentes et parallèles

 $4$  ロ )  $4$  何 )  $4$  ヨ )  $4$  ヨ )

- **•** Exemples
	- ordinateur systolique
	- pipe dans Unix

### **Hartbeat**

• Propage l'information par l'intermédiaire des voisins immédiats (dissémination) (exploration progressive de l'horizon)

**e** Modèle

loop envoi msg à tous les voisins reçoit msg de tous les voisins

- Cette information est envoyée et reçue périodiquement
- **·** Implante une forme de barrière
- **•** Fréquemment utilisé dans l'approche peer-2-peer

 $2Q$ 

 $(1 - 4)$ 

Probes/echoes

- Propage l'information par l'intermédiaire des voisins immédiats
- Pour les topologies en graphe ou en arbre
- Envoi des messages aux successeurs et recoit des réponses de ces mêmes noeuds

#### Autres

- · Serveurs multiples (utilisé dans Grids)
- Hypercube
- Mesh

## **Autres**

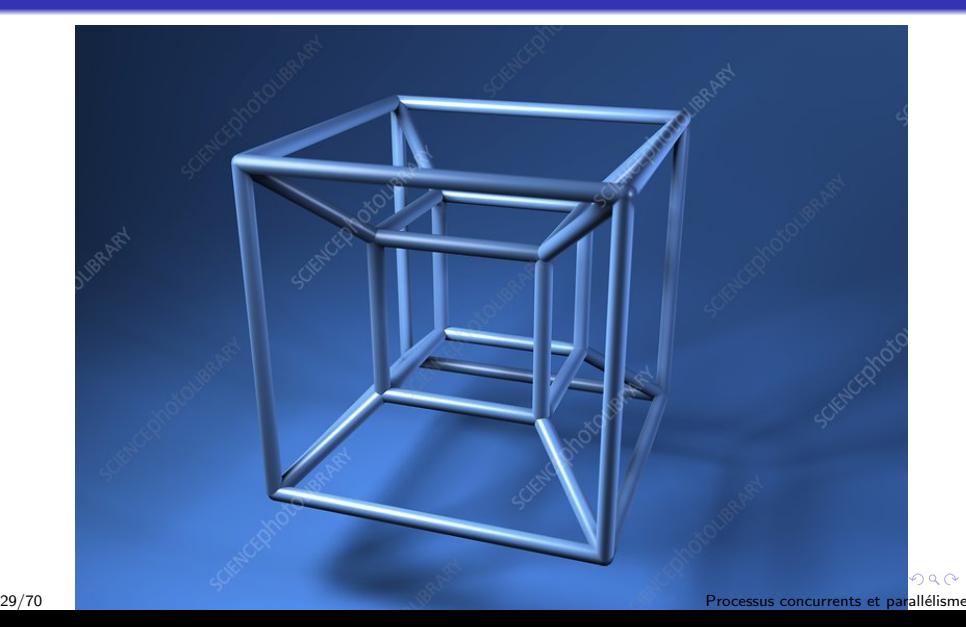

#### Autres

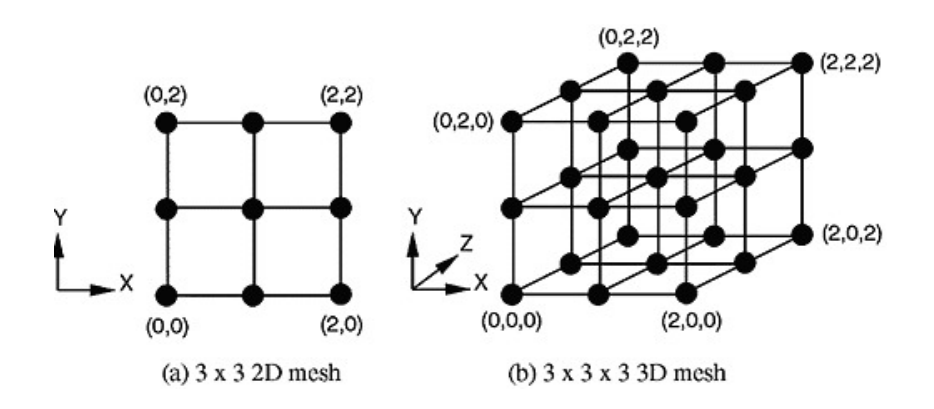

重 Processus concurrents et parallélisme

 $2Q$ 

 $4$  ロ ト イ ロ ト イ ヨ ト

## <span id="page-30-0"></span>Modèle architectural

- Le modèle de communication doit être projeté sur le modèle architectural (matériel)
- Contraintes : coûts des communication et planification

## Modèle architectural

- Ne concerne pas ce cours
- · En pratique : mémoire commune et bus (réseau)
- Exemple de modèle architectural : Mesh, Hypercube, Tile

 $\Omega$ 

イロト イ押ト イヨト イヨト

## <span id="page-32-0"></span>Modèle de synchronisation

#### • Synchrone

- pour les problèmes itératifs
- chaque travailleur exécute par étapes
- · les travailleurs se synchronisent à la fin de chaque étape
- ce type de synchronisation s'appelle une barrière
- Asynchrone
	- chaque travailleur progresse à sa vitesse
	- algorithmes complexes (flots de données, ...)
	- · exemple : simulation à événements discrets

イロト イ押ト イミト イミト

Synchrone

```
process travailleur [i := 1 to n]
begin
   while(true)
   begin
      code pour la tâche i
      -- attendre que les n tâches complètent
   end
end
```
 $2Q$ 

 $4$  ロ )  $4$   $\overline{r}$  )  $4$   $\overline{z}$  )  $4$   $\overline{z}$  )

Synchrone

Mauvais exemple.....Inefficace....

```
while(true)
  begin
    co [i:=1 to n]
      code pour la tâche i
    OCend
```
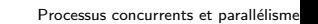

 $2Q$ 

メロトメ 御 トメ 差 トメ 差 ト

**Barrière** 

- Il existe plusieurs implantations pour les barrières
	- · basé sur les variables globales ou les messages
	- · basé sur un coordonnateur ou une approche symétrique
	- $\bullet$  basé sur d'autres structures de communication (arbre, ...)

 $QQ$ 

**Barrière** 

while(true) begin code  $---$  cpt++ --- attendre (cpt =n) end

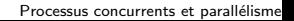

B

 $2990$ 

**Barrière** 

```
while(true)
  begin
     code
     --- envoi msg à tous
     --- reçoit msg de tous
  end
```
 $2990$ 

#### <span id="page-38-0"></span>Calcul parallèle **·** [Introduction](#page-3-0)

- Modèles pour le parallélisme • Modèle algorithmique · Modèle de communication
	- · Modèle architectural
	- · Modèle de synchronisation
- 3 Outils de programmation parallèle • Caractéristiques
	- **•** [Exemples](#page-41-0)
- 4 [Applications et algorithmes](#page-42-0)
	- [Introduction](#page-43-0)
	- [Calcul scientifique](#page-45-0)

**K ロ ▶ K 伊 ▶ K ヨ ▶** 

<span id="page-39-0"></span>Chapitre 6 - Notions de calcul parallèle et distribué Outils de programmation parallèle Caractéristiques

## Outils de programmation parallèle

• Peu importe le modèle utilisé et le type de concurrence visé, il est nécessaire d'utiliser un outil qui permet de les implanter correctement

Chapitre 6 - Notions de calcul parallèle et distribué Outils de programmation parallèle Caractéristiques

# **Caractéristiques**

Doivent fournir :

- **•** transparence architecturale et de type de processeur
- **·** transparence au niveau des comm. et du réseau
- **·** facilité d'utilisation et fiabilité
- support pour la tolérance aux fautes
- support pour l'hétérogénéité
- **·** portabilité
- support pour les langages traditionnels
- augmentation de performance
- transparence au niveau de la concurrence

 $\Omega$ 

イロト イ押ト イヨト イヨト

<span id="page-41-0"></span>Chapitre 6 - Notions de calcul parallèle et distribué Outils de programmation parallèle [Exemples](#page-41-0)

# Exemples d'outils

- MPI
- OpenMP
- MOM (JMS, Active MQ, ...)
- HPF (High Performance Fortran)
- Cuda, openCL
- PVM
- $\bullet$  Langages : Sisal, PCN, CC $++$ , Mentat, ...
- $\bullet$  C++, C#, Java, Python, ... (applications réparties)
	- RMI, Corba, Pyro, Onc, ...

 $2Q$ 

#### <span id="page-42-0"></span>Calcul parallèle **·** [Introduction](#page-3-0)

- Modèles pour le parallélisme
	- Modèle algorithmique
	- · Modèle de communication
	- · Modèle architectural
	- · Modèle de synchronisation
- Outils de programmation parallèle
	- Caractéristiques
	- **•** [Exemples](#page-41-0)
- 4 [Applications et algorithmes](#page-42-0)
	- **o** [Introduction](#page-43-0)
	- [Calcul scientifique](#page-45-0)

**K ロ ▶ K 伊 ▶ K ヨ ▶** 

<span id="page-43-0"></span>Chapitre 6 - Notions de calcul parallèle et distribué [Applications et algorithmes](#page-42-0) [Introduction](#page-43-0)

## Introduction

- Il y a de plus en plus d'applications concurrentes
	- $\bullet$  À cause de la limite du séquentiel
	- $\bullet$  À cause du coût peu élevé des multiprocesseurs, multi-coeurs et des grappes

**K ロ ト K 何 ト K ヨ ト K** 

- $\hat{A}$  cause d'internet
- $\bullet$  ...
- Les applications sont de plus en plus variées

Chapitre 6 - Notions de calcul parallèle et distribué [Applications et algorithmes](#page-42-0) [Introduction](#page-43-0)

## Exemples d'application

- Applications réparties
	- Serveurs Http, ftp, fichiers
	- **•** Prise de décisions
	- ...
- Calcul scientifique
	- trois techniques fondamentales
	- calcul de grilles (grid computing), calcul de particules et calcul matricielle

 $\Omega$ 

## <span id="page-45-0"></span>Calcul scientifique

- Calcul de particules
	- · modélisation des forces qu'exercent une sur l'autre les particules (molécules, planètes)

 $2Q$ 

Processus concurrents et parallélisme

- Calcul matriciel
	- systèmes d'équations

## Grid computing

- Solution numérique aux équations différentielles partielles (prévision météorologique, circulation d'air sur une aile, turbulence des fluides, ...)
	- o on projette le problème sur une matrice
	- o on applique un traitement répétitif jusqu'à convergence vers un ´etat stable
- **•** Traitement d'images
	- la matrice est initialisée avec les valeurs des pixels
	- on applique un traitement répétitif sur chaque pixel

イロト イ押ト イヨト イヨト

# Grid computing

- Exemple d'équation différentielle partielle : équation de Laplace
	- · S'approxime numériquement avec l'itération de Jacobi, Gauss-Seidel et SOR (Successive Over Relaxation)
	- **A** Jacobi
		- $\bullet$  les bords de la matrice sont initialisés à la valeur cible
		- l'intérieur reçoit les valeurs de départ pour le calcul
		- o on calcule de façon répétitive de nouvelles valeurs pour les valeurs internes (moyenne des voisins)
		- o on termine après K itérations ou après un test de convergence (EPSILON)

イロト イ押ト イヨト イヨト

## Calcul parallèle : exemple 1 - Somme de n valeurs

#### Comment calculer la somme de N valeurs contenues dans un tableau.

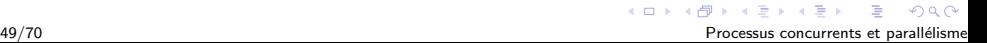

Applications et algorithmes

Calcul scientifique

```
Exemple 1 - - Somme de n valeurs
resource main()const N := 8 # number of processes
        sem continue [N] := (N] \ 0)sem done := 0var x[1:8]: int := (1,2,3,4,5,6,7,8)var nbr : int := 8process barriere
  do true \rightarrowfa w := 1 to N \rightarrow P (done) af
      fa w := 1 to N \rightarrow V (continue [w]) af
  od
end
process calcul(i:= 1 to 8)
   fa k := 1 to 3 ->
      if i \leq nbr/(2**k) \rightarrow x[i] := x[2*1] + x[2*1-1]fi
      V(done): P(continue[i])af
   if i=1 \rightarrow write (i, " ", x[i]) fi
end calcul
end main
                                            イロト イ押 トイラト イラトー
```
Processus concurrents et parallélisme

 $\Rightarrow$  $\eta$ q $\alpha$  Chapitre 6 - Notions de calcul parallèle et distribué Applications et algorithmes

Calcul scientifique

## Exemple 1 - - Somme de n valeurs

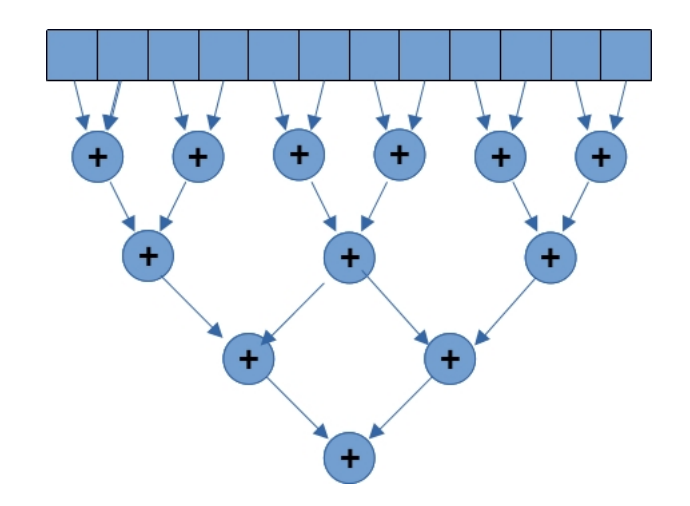

 $290$ 

メロトメ 御 トメ きょくきょ

### Grid comp. : exemple - multiplication de matrices  $(1)$

```
resource matrice()const n := 4var a[1:n,1:n]: int, b[1:n,1:n]: int, c[1:n,1:n]: int
   fa i := 1 to n \rightarrowfa j := 1 to n -> a[i,j]:=1;b[i,j]:=2 af
   af
```
Processus concurrents et parallélisme

 $\Omega$ 

Chapitre 6 - Notions de calcul parallèle et distribué [Applications et algorithmes](#page-42-0)

[Calcul scientifique](#page-45-0)

### Grid comp. : exemple - multiplication de matrices (1)

```
fa i := 1 to n \rightarrowfa j := 1 to n \rightarrowc[i, j] := 0fa k := 1 to n \rightarrowc[i,j] := c[i,j] + a[i,k]*b[k,j]af
        af
   af
   fa i := 1 to n \rightarrowfa j := 1 to n \to \text{print}("\% i, ", c[i, j]) af
          write()
   af
end matrice
```
**KORK ERKERK EI VAN** 

## Grid comp. : exemple - multiplication de matrices (2)

```
resource matrice()
   const. n := 4var a[1:n,1:n]: int, b[1:n,1:n]: int, c[1:n,1:n]: int
   fa i := 1 to n \rightarrowfa j := 1 to n \rightarrowa[i,j]:=1; b[i,j]:=2; c[i,j]:=0af
   af
```
54/70 Processus concurrents et parall´elisme

 $\Omega$ 

イロト イ押ト イミト イミトー

Chapitre 6 - Notions de calcul parallèle et distribué [Applications et algorithmes](#page-42-0)

[Calcul scientifique](#page-45-0)

## Grid comp. : exemple - multiplication de matrices (2)

```
process calcul(i := 1 to n)
       var j,k:int
       fa j := 1 to n \rightarrowc[i,j]:=0fa k := 1 to n \rightarrowc[i, j] := c[i, j] + a[i, k] * b[k, j]af
       af
 end
final
 fa i := 1 to n \rightarrowfa j := 1 to n \rightarrow print(f("% i, ", c[i, i]) af
       write()
 af
end
```
end matrice

**KORK ERKERK EI VAN** 

#### Grid comp.: exemple - multiplication de matrices (3)

```
resource matrice()
   const n := 4var a[1:n,1:n]: int, b[1:n,1:n]: int, c[1:n,1:n]: int
   fa i := 1 to n \rightarrowfa i := 1 to n \rightarrowa[i, j] := 1; b[i, j] := 2; c[i, j] := 0af
   af
```
Processus concurrents et parallélisme

 $\Omega$ 

 $\mathbf{A} \equiv \mathbf{B} + \mathbf{A} \mathbf{B} + \mathbf{A} \mathbf{B} + \mathbf{A} \mathbf{B} + \mathbf{A}$ 

### Grid comp. : exemple - multiplication de matrices (3)

```
process calcul(i := 1 to n, j:=1 to n)
      var k:int
      c[i,j]:=0fa k := 1 to n -> c[i,j]:= c[i,j] + a[i,k]* b[k,j]
      af
      write("Processus ", i,j, " termine")
   end
   final
     fa i := 1 to n \rightarrowfa j := 1 to n \to print("% i, ", c[i, j])af
        write()
     af
   end
end matrice
```
A D A A F A 4 E A 4 B A 4 D A 4 D A

### Grid comp. : exemple - multiplication de matrices (4)

```
resource matrice()
   const. n := 4var a[1:n,1:n]: int, b[1:n,1:n]: int, c[1:n,1:n]: int
   #initialisation de la matrice
   fa .... af
```
 $\Omega$ 

 $(1 - 4)$ 

### Grid comp. : exemple - multiplication de matrices (4)

```
procedure scalaire(i: int)
           var j,k:int
           fa j := 1 to n \rightarrowc[i,j]:=0fa k := 1 to n \rightarrowc[i, j] := c[i, j] + a[i, k] * b[k, j]af
           af
        end
        co (i := 1 to n) scalaire(i) oc
        fa i := 1 to n \rightarrowfa j := 1 to n \rightarrow print(f("% i", "c[i, j]) ) af
           write()
        af
     end matrice
                                               KORK ERKERK EI VAN
59/70 Processus concurrents et parall´elisme
```
Chapitre 6 - Notions de calcul parallèle et distribué [Applications et algorithmes](#page-42-0)

[Calcul scientifique](#page-45-0)

#### Grid comp. : exemple - multiplication de matrices (5)

```
resource matrice()
  # Lire la taille de la matrice
  var n: int; getarg(1,n)
  # declarer et initialiser les matrices
  var a[n,n] := ([n] ([n] 1.0)),b[n,n] := (n] (n] 1.0),
      c[n,n] : real
  # calculer le produit scalaire de a[i,*] * b[*,j]
```
60/70 Processus concurrents et parall´elisme

 $\Omega$ 

## Grid comp. : exemple - multiplication de matrices (5)

```
# calculer le produit scalaire de a[i,*] * b[*,j]
  procedure scalaire(i,j: int)
    var somme := 0.0fa k := 1 to n -> somme +:= a[i,k]*b[k,j] af
    c[i, j] := somme
  end
  # calculer n**2 produit scalaire en parallele
  co (i := 1 to n, j := 1 to n) scalaire(i,j) oc
  # imprimer le résultat
  fa i := 1 to n \rightarrowfa j := 1 to n \rightarrow writes(c[i, j], "") af
    write()
  af
end
```
**KORK ERKERK EI VAN** 

### Tri rapide

```
resource quick()
  op sort(var a[1:*]: int) # declaration de sort()
  var n: int; getarg(1,n)
  var a[1:n]: int
  # lecture des données
  fa i := 1 to n \rightarrow read(a[i]) af
  write("input:"); fa i := 1 to n -> write(a[i]) af
  sort(a)
  write("sorted:"); fa i := 1 to n \rightarrow write(a[i]) af
```
62/70 Processus concurrents et parall´elisme

**KORK ERKERK EI VAN** 

## Tri rapide

```
proc sort(a)
  if ub(a) \leq 1 \rightarrow write("fin tri", ub(a)); return fifa i := 1 to ub(a) -> writes(a[i], " ") af; write()
  var pivot := a[1]var lx := 2, rx := ub(a)do 1x \leq -rx ->
      if a[lx] \leq pivot \Rightarrow lx++[] a[1x] > pivot -> a[1x] :=: a[rx]; rx--
      fi
  ho
  a[\text{rx}] := a[1]co sort(a[1:rx-1]) // sort(a[lx:ub(a)]) oc
end
                                        KORK ERKERK EI VAN
```
end quick 63/70

Chapitre 6 - Notions de calcul parallèle et distribué [Applications et algorithmes](#page-42-0)

[Calcul scientifique](#page-45-0)

## Sommes partielles

```
resource partiel()
   const n := 10var a[n]: int, somme[n]: int, temp[n]: int
   fa i := 1 to n \rightarrow a[i]=i af
   process sum(i := 1 to n)var d:int:=1
        somme[i] := a[i]barrier(i)
        d \circ d \leq n \Rightarrowbegin
             temp[i] := somme[i]bar(i)
             if i-d \ge 0 ->somme[i] := temp[i-d]+ somme[i]
             fi
             barrier(i)
             d := d + dend
        od
   end
                                            イロト イ押 トイヨ トイヨ トー
```
 $2Q$ 

## Sommes partielles

```
final
     fa i := 1 to n \rightarrow printf("% i ,", somme[i]) af
     write()end
end partiel
```
## Grid computing : Jacobi séquentiel

```
resource jacobi()
   const EPSILON := .01
   const. n := 4var grid[0:n+1,0:n+1]: real, temp[0:n+1,0:n+1]: real
   var diff:real, maxdiff : real:=1, borne:real
#.......initialisation de la grille..................
```
 $\Omega$ 

[Applications et algorithmes](#page-42-0) [Calcul scientifique](#page-45-0) do maxdiff > EPSILON -> begin fa i  $:= 1$  to  $n \rightarrow$ fa  $j := 1$  to  $n \rightarrow$  $temp[i, j] := (grid[i-1, j] + grid[i+1, j] +$  $grid[i,j-1]+grid[i,j+1])/4$ af af  $maxdiff := 0$ fa i  $:= 1$  to  $n \rightarrow$ fa  $i := 1$  to  $n \rightarrow$ diff :=  $abs(temp[i, j] - grid[i, j])$ if diff>maxdiff -> maxdiff := diff fi af af fa i  $:= 1$  to  $n \rightarrow$ fa  $j := 1$  to  $n \rightarrow \text{grid}[i,j] := \text{temp}[i,j]$  af af end od #impression resultat end jacobi

KED KARD KED KED E YORN

## Grid computing : Jacobi parallèle

```
resource jacobi()
   const EPSILON := .01, n := 4var g[0:n+1,0:n+1]: real, t[0:n+1,0:n+1]: real
   var maxdiff[1:n,1:n]:real
  var borne:real
#...........initialisation de la grille..................
```
 $\Omega$ 

K □ ▶ K 何 ▶ K ヨ ▶ K ヨ ▶ ...

```
Chapitre 6 - Notions de calcul parallèle et distribué
 Applications et algorithmes
  Calcul scientifique
      process calcul(i :=1 to n, j:=1 to n)
         var k:int, l:int, fini:bool :=false;
         maxdiff[i, j] := 1do fini=false ->
           t[i,j]:=(g[i-1,j]+g[i+1,j]+g[i,j-1]+g[i,j+1])/4maxdiff[i,j] := abs(t[i,j] - g[i,j])barrier(i,j)
           fini := true
           fa k := 1 to n \rightarrowfa l := 1 to n \rightarrowif maxdiff[k,l] > EPSILON -> fini := false fi
                af
           af
           barrier(i,j)
           fa i := 1 to n \rightarrowfa j := 1 to n \to g[i, j] := t[i, j]; af
           af
         od
      end
      final
          #impression resultat
      end
    end jacobi
                                                   KED KARD KED KED E YORN
```
<span id="page-69-0"></span>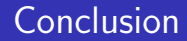

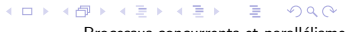